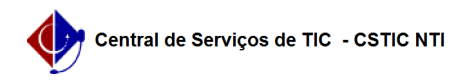

## [como fazer] Como cadastrar natureza da despesa? 03/07/2024 06:17:30

## **Imprimir artigo da FAQ**

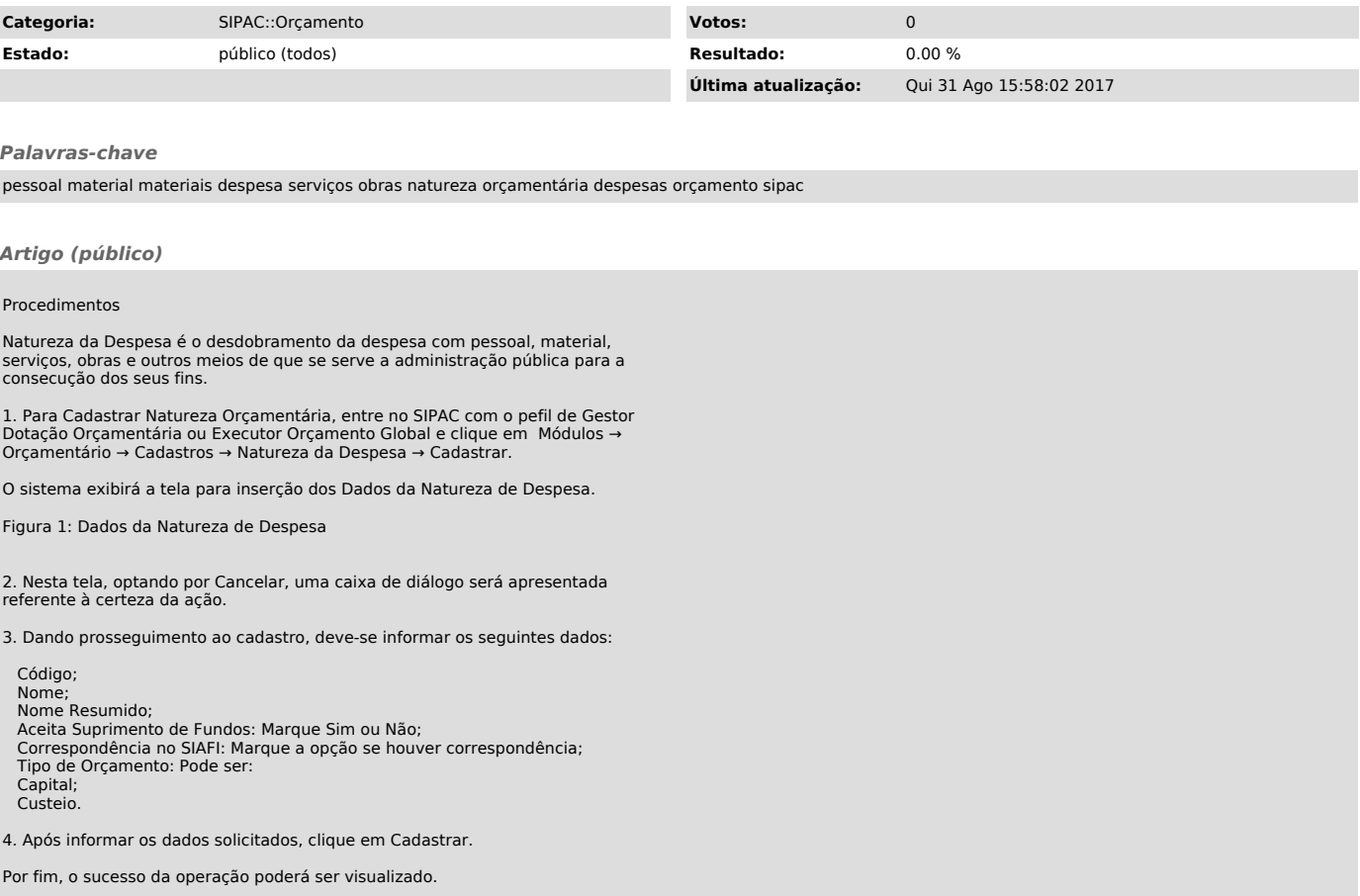